## **Windows 2016-2022 Server2016: Defender deinstallieren**

Wieder Erwarten läßt sich der Defender einfach im Servermanager als Feature deinstallieren.

Sinnvoll, falls ein anderer Virenscanner eingesetzt wird.

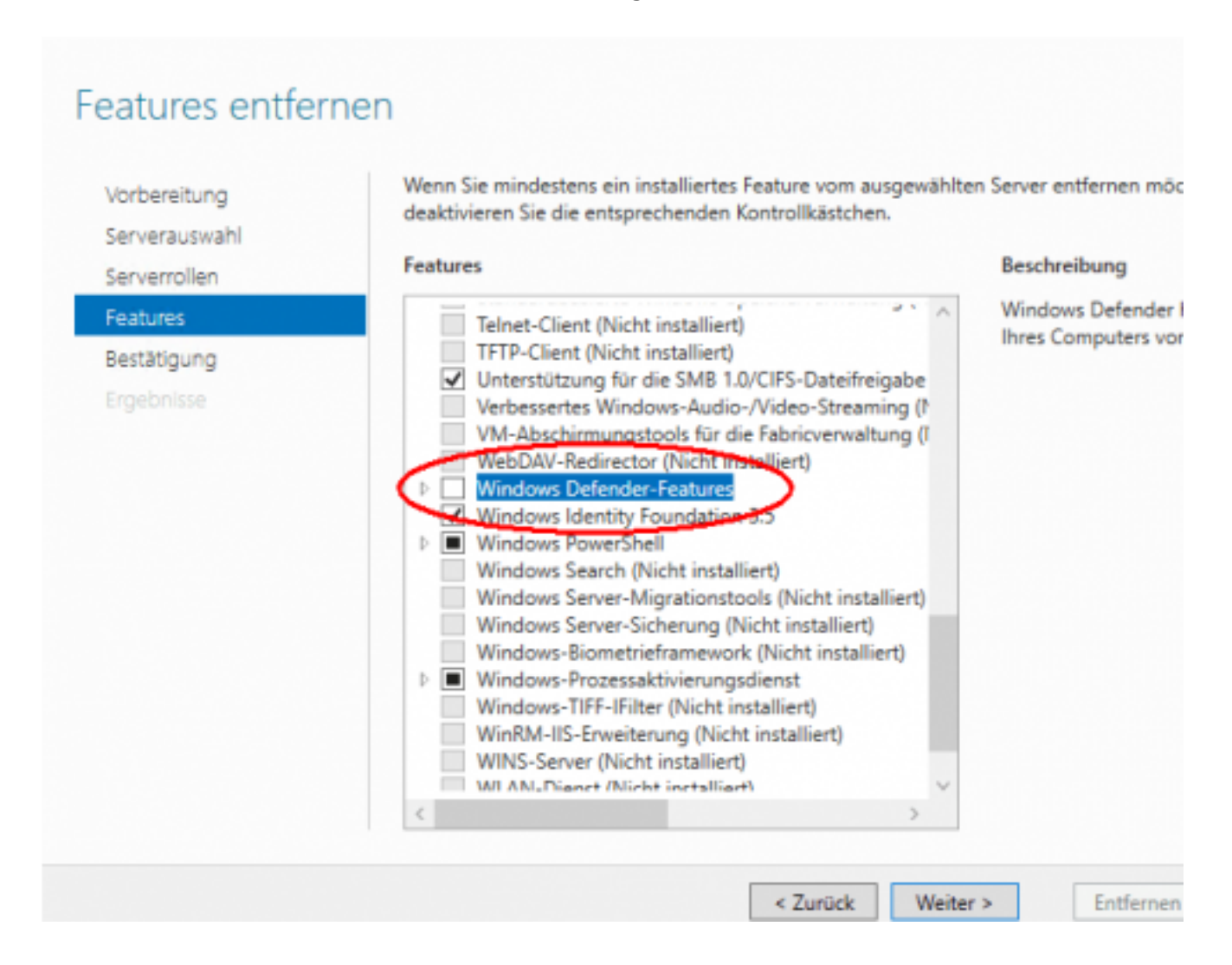

Eindeutige ID: #1265 Verfasser: Uwe Kernchen Letzte Änderung: 2020-06-10 16:01